## **Quick Reference Guide**

## **Setting Up a Remote Laptop PC**

21-Feb-22

Version 1.0

IT Doc. 420

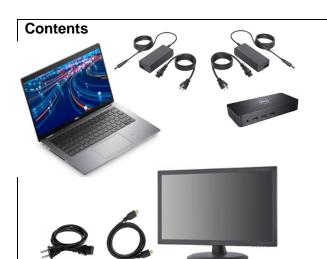

1. Connect the power supply to the laptop.

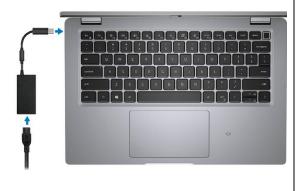

2. Connect the power supply to the docking station.

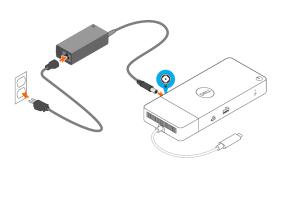

3. Connect the docking station to the laptop.

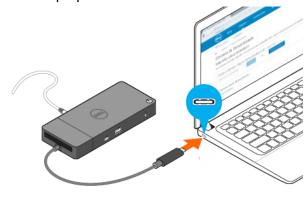

4. Connect the keyboard and mouse to the docking station.

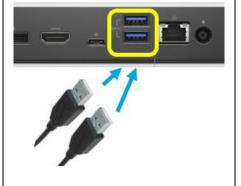

5. Connect the monitor to the docking station.

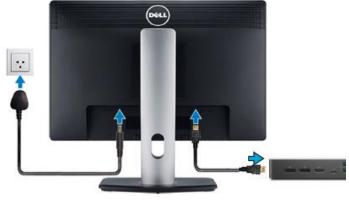